Windows 10 Codec Pack Crack Serial Key For Windows

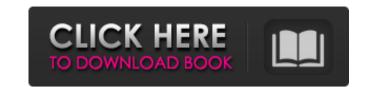

## Windows 10 Codec Pack Crack + Activation Key Free Download X64

Windows 10 Codec Pack Crack for Windows 10 Pro, Windows 10 Enterprise, Windows 10 Enterprise 1803, Windows 10 Enterprise 1909, Windows 10 for Workstations and Windows 10 for IoT, allows you to play all major video formats, such as AVI, FLV, MKV, MOV, VOB, WMV, MPEG-1, MPEG-2, MPEG-2, MPEG-4, H.264/H.265, H.264 Baseline, Profile, H.264 Baseline, Main, High, 4K x 2K, 4K x 4K, XVID, MOV, WMV, MPG, MPEG-1, MPEG-2, MPEG-4, H.264/H.265, H.264 Baseline, Profile, H.264 Baseline, Main, High, 4K x 2K, 4K x 4K, XVID, MOV, WMV, MPG, MPEG-1, MPEG-2, MPEG-4, MP4, Matroska, VOB, DIVX, MP3, WMA, AAC, MP2, 3GP, 3GPP, MPC-HC, DTS, MP4V-ES, OGG, APE, AU, S3M, MOD, etc. at any time and with any device - with optimized settings in applications such as Media Player, Windows Media Player, Dolby, Slim, PowerDVD, XBMC, RealPlayer, QuickTime, VLC, DjVu, AC3, LPCM, AAC, Audacious, Ogg123, WinFF, KaZaA, FLAC, etc. - without the need to install optional codecs. It enables movie and music playback even on encrypted media, such as Blu-ray discs, DVD discs, DVR discs, VCD discs, and provides a variety of advanced tools such as real-time media analysis, recording/streaming of gameplay/screencast, file splitting, file encryption, Blu-ray disc formatting, presets, and various profiles. Windows 10 Codec Pack download Windows 10 Enterprise 100, 15.6.2.0.1563 / 15.6.1.0.1550 / 15.6.2.0.1563 / 15.6.1.0.1550 / 15.6.2.0.1563 / 15.6.1.0.1550 / 15.6.2.0.1563 / 15.6.1.0.1550 / 15.6.2.0.1563 / 15.6.2.0.1563 / 15.6.2.0.156

## Windows 10 Codec Pack Activation Key

Windows 10 Codec Pack Crack is a user-friendly, customizable and free software that will meet your expectations. It installs easily and is compatible with almost all versions of Windows, including Windows 8.1, 8, 7, Vista, and XP. It includes lots of useful codecs and filters that will help you get the most out of all your media files on your computer. It provides various tools to improve video playback quality. It is a complete set of codecs, filters, codec settings UAC and audio & video settings managers for Windows. This program has been tested on Windows 10 (64-bit). Need more? You can try some of the alternatives to Windows 10 Codec Pack. More about codec packages Legally, codec packs are illegal to distribute (or even offer for download) without the publisher's permission. That means you can't get everything you need for free. However, even if you don't have the money to buy the whole thing, you can get the individual components of a codec pack. The free part might have low-quality codecs or not include the media player of your choice. In all cases, it's a good idea to check the components included with a codec pack first. Codecs are updated regularly to support the latest video and audio formats. Conclusion If you need to play an encrypted DVD you have to use Media Player Classic, which is limited in its codec support. If you don't want to invest a whole lot of time and effort installing codecs manually you'll definitely want to try Windows 10 Codec Pack. Films with a soundtrack Vocalist (2016), an application for Windows that creates yocal instruments for singers by importing their speech into the program. Created by San Francisco-based mark is a separate sample. When you import your yocal into the software, you can also choose one or more reference tracks to compare your yoice to and determine where the bast for the song, using elements. The application can then generate a beat for the song, using elements from the yocal sample to create b7e8/dfd5c8

## Windows 10 Codec Pack Crack Incl Product Key

Windows 10 Codec Pack is a great solution for Windows 10 users, especially if you want to play media files in PC. By installing this codec pack on your Windows 10 PC, you will surely enjoy to play all media files on your PC without installing any other codec. Fusion has been around for a long time, primarily as a Firefox addon. But since Firefox Quantum rolled out, it hasn't had much traction in the market. Now it is looking to jump ship to Windows 10. The first version of Fusion for Windows 10 will come with a handful of extensions and themes. The latest version is less of a browser extension, and more of an immersive desktop add-on. We had a quick chat with the developer, and he was keen to get this up and running for Windows 10 plugs this gap, allowing you to run Firefox and its extensions side by side. Anyone who has used Opera or Chrome will have an idea of how things are going to look. The interface The first thing that you need to its designed to replace the browser. It does has by pushing more of the functionality to the desktop. It's better than what Chromiu defaults to, but you need to like it would be done on Chrome and Opera). The taskbar icons are actually a new thing. The developer says that they won't blend in with Windows 10, and that you need to use an extension that hides then, such as Taskbar Button for Win10. The user more as a slight shock if you've been using a standard desktop with a browser open, and using it for so long. But you'll get used to it after a day or two. Not everything has been moved to the desktop. Firefox still remains

## What's New in the Windows 10 Codec Pack?

Windows 10 Codec Pack is specially designed for Windows 10 users. The package includes the aforementioned codecs, filters and utilities for enjoying the best audio and video quality. Furthermore, it includes the best-reviewed video codecs, which have been optimized to work with Windows Media Player. Furthermore, the package includes various codecs that are needed to play premium television shows, and even Blu-ray/DVD discs. Windows 10 Codec Pack supports a wide range of audio and video formats: MP3, MP4, MPEG1, MPEG2, WAV, DIVX, XVID, AVI, WMA, AC3, DTS, DAT, VOB, VIV, ASF, FLAC, CODEC, DTS-HD, CDS, M2TS. For audio: ALAC, DSD, JBC, FLAC, MP3, MP4, AC-3, WAV, OGG, AC-2, Vorbis, X-AUDIO, RVA, WMA and OGG Vorbis (Dolby). For video: AVI, DIVX, XVID, 3GP, MPEG1, MPEG2, MPEG4, WMV, ASF, VIVO, DIVX, XVID, FLV, H.264, H.265 (HEVC), JVCX and VC-1. How to install Windows 10 Codec Pack Windows 10 Codec Pack should be self-sufficient, but for a total package, you will have to check the compatibility and continue to configure it from a few different locations in the end user interface: Features overview Windows 10 Codec Pack is and supports all Windows versions since Vista. The installation wizard will only allow modifications to the Windows installation directory, which is reserved for the Windows operating system, not to the other. It is perfectly possible to install the codec pack in the common drive. Better media playback for Windows 10 Codec Pack includes some other features or Blu-ray discs (no Windows Media Player required). Windows 10 Codec Pack includes some other features for and play premium television withe windows and audio files. In addition to everything else, it includes the necessary codecs to decode and play most features of Blu-ray discs (no Windows Media Player required). Windows 10 Codec Pack includes some other features for an improved media playback experience: Great decoders for 1080p and 720p Superb